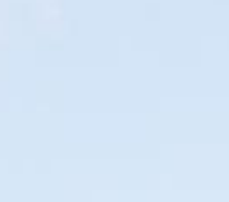

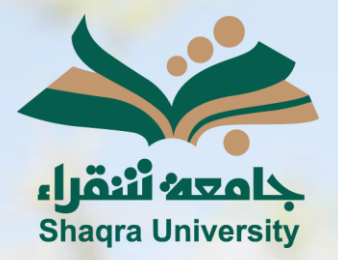

## الدليل الإرشادي لنظام التعليم اإللكتروني

III III

أفضل الممارسات الخاصة باستخدام بالك بورد لتجنب مشاكل االتصال في الفصول االفتراضية

اإلصدار األول 1445 ه ـ – 2024 م

## الدليل الإرشادي لأفضل الممارسات الخاصة باستخدام بلاك بورد لتجنب مشاكل الاتصال في الفصول الافتراضية (أعضاء هيئة التدريس)

- .1 التحقق من حالة اتصاالت الشبكة داخل الفصل االفتراضي وذلك من خالل:
	- لوحة الحضور.
	- الصورة الشخصية على صفحة الفصل االفتراضي الرئيسية.

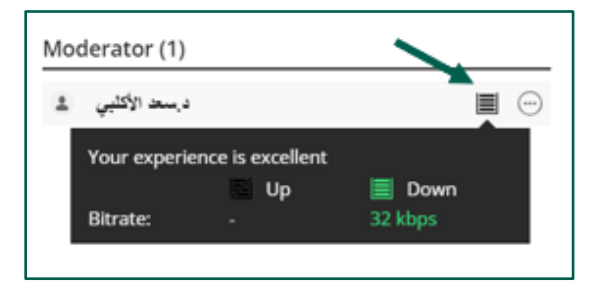

- .2 إغالق جميع البرامج على جهاز الكمبيوتر باستثناء المتصفح المستخدم للفصل االفتراضي.
- 3. أفضلية استخدام اتصالاً سلكياً (Ethernet) لشبكة الانترنت، إذا لم يكن متاحاً من الممكن استخدام شبكة السلكية ) Fi-Wi).
	- .4 استخدام متصفحات االنترنت المحدثة.
	- .5 استخدام طريقة العرض Tiled أوSpeaker بدالً عن طريقة العرض Gallery.

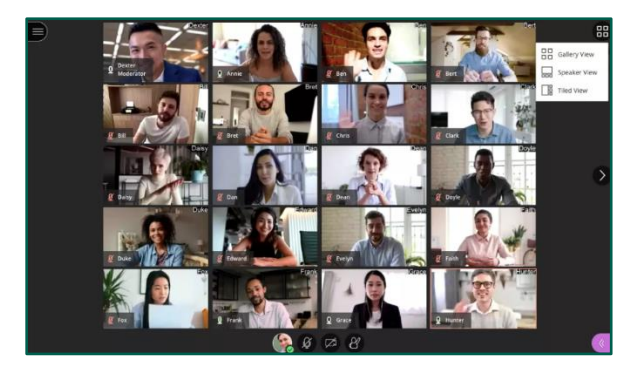

- .6 استخدم الفيديو أثناء الجلسة فقط عند الضرورة.
- .7 تسجيل الجلسات حتى يتمكن الحاضرون من مراجعة ما فاتهم.
- .8 تحميل العروض التقديمية والبرامج النصية حيث يمكن للحاضرين العثور عليها.
- .9 كتم صوت الحاضرين أثناء الجلسات الكبيرة. ويمكن منع المشاركين من مشاركة الفيديو الخاص بهم من إعدادات الجلسة.
- 10.مراقبة حالة اتصال الحضور لمعرفة ما إذا كان أي شخص قد فقد أي شيء. إبقاء لوحة الحاضرين مفتوحة تسهل ذلك.